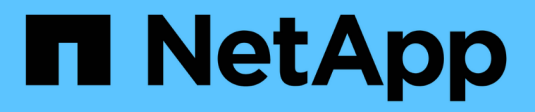

### **Architettura di rete** ONTAP 9

NetApp April 24, 2024

This PDF was generated from https://docs.netapp.com/it-it/ontap/concepts/network-connectivityconcept.html on April 24, 2024. Always check docs.netapp.com for the latest.

# **Sommario**

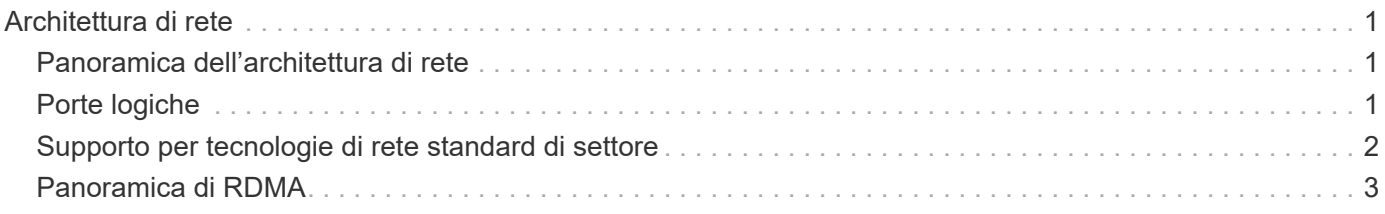

# <span id="page-2-0"></span>**Architettura di rete**

## <span id="page-2-1"></span>**Panoramica dell'architettura di rete**

L'architettura di rete per un'implementazione di un data center ONTAP in genere è costituita da un'interconnessione cluster, una rete di gestione per l'amministrazione del cluster e una rete dati. Le schede di interfaccia di rete (NIC) forniscono porte fisiche per le connessioni Ethernet. Gli HBA (host bus adapter) forniscono porte fisiche per le connessioni FC.

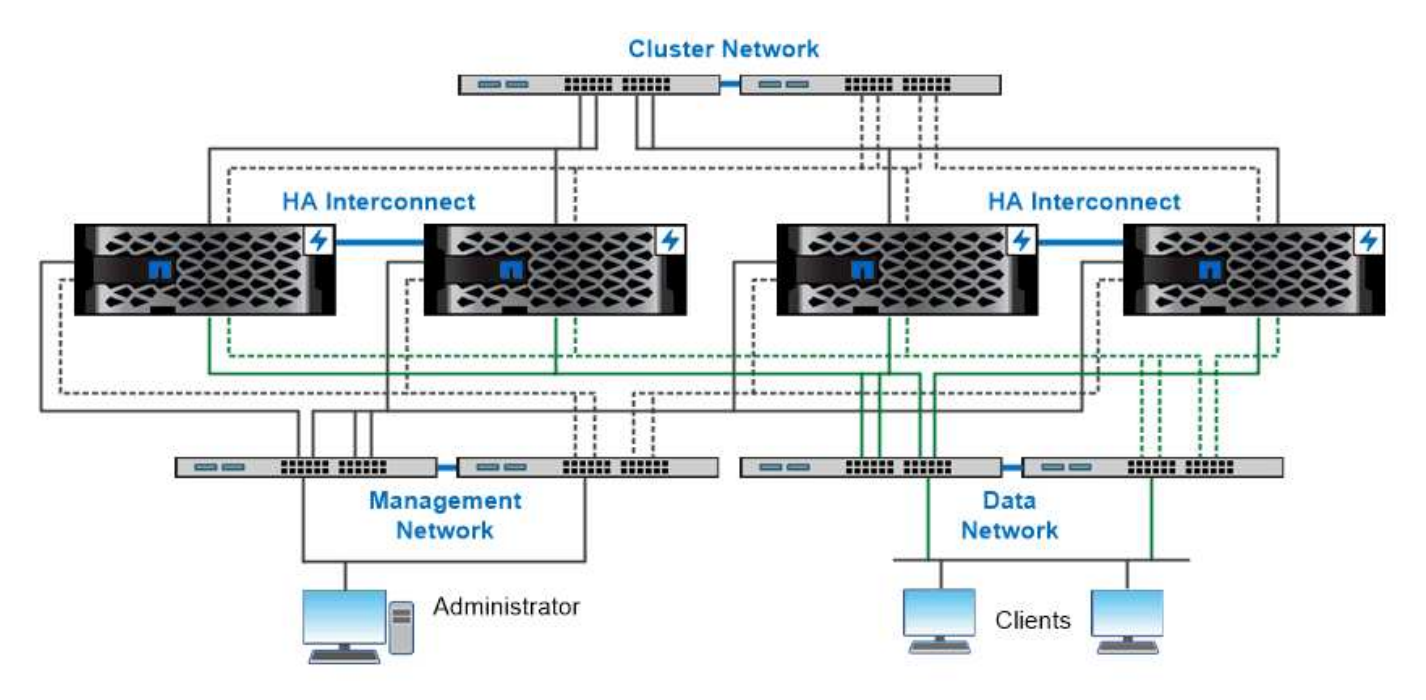

The network architecture for an ONTAP datacenter implementation typically consists of a cluster interconnect, a management network for cluster administration, and a data network.

## <span id="page-2-2"></span>**Porte logiche**

Oltre alle porte fisiche fornite su ciascun nodo, è possibile utilizzare *porte logiche* per gestire il traffico di rete. Le porte logiche sono gruppi di interfacce o VLAN.

### **Gruppi di interfacce**

*Gruppi di interfacce* combina più porte fisiche in una singola "porta trunk" logica. È possibile creare un gruppo di interfacce costituito da porte provenienti da NIC in slot PCI diversi per evitare un errore di slot che riduce il traffico business-critical.

Un gruppo di interfacce può essere monomodale, multimodale o multimodale dinamica. Ogni modalità offre diversi livelli di tolleranza agli errori. Per bilanciare il carico del traffico di rete, è possibile utilizzare entrambi i tipi di gruppo di interfacce multimodali.

### **VLAN**

*VLAN* separa il traffico da una porta di rete (che potrebbe essere un gruppo di interfacce) in segmenti logici definiti in base alla porta dello switch, piuttosto che in base ai confini fisici. Le *stazioni finali* appartenenti a una VLAN sono correlate in base alla funzione o all'applicazione.

È possibile raggruppare le stazioni finali per reparto, ad esempio Engineering and Marketing, o per progetto, ad esempio release1 e release2. Poiché la prossimità fisica delle stazioni finali è irrilevante in una VLAN, le stazioni finali possono essere geograficamente remote.

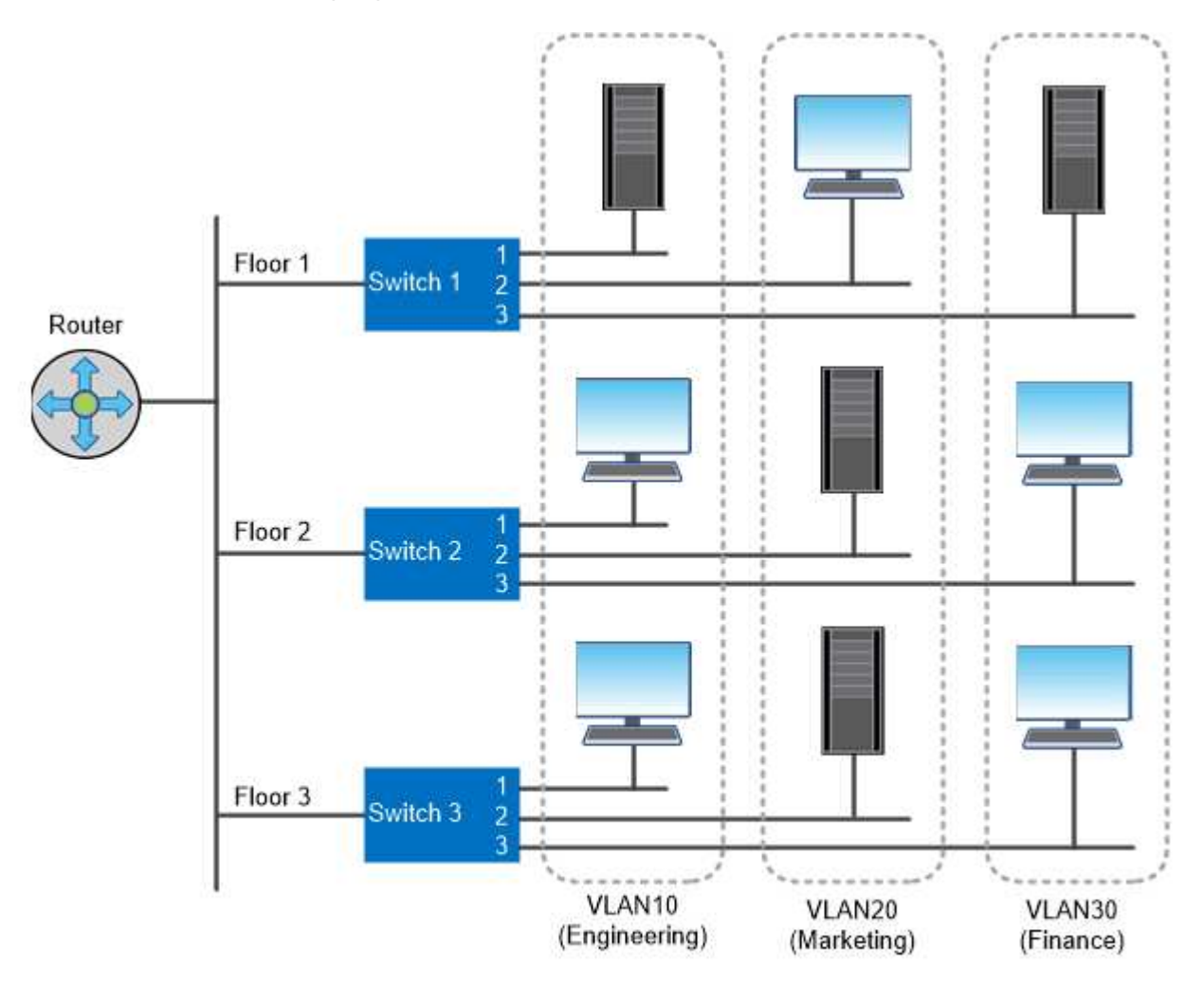

You can use VLANs to segregate traffic by department.

### <span id="page-3-0"></span>**Supporto per tecnologie di rete standard di settore**

ONTAP supporta tutte le principali tecnologie di rete standard di settore. Le tecnologie chiave includono IPspaces, bilanciamento del carico DNS e trap SNMP.

I domini di broadcast, i gruppi di failover e le subnet sono descritti nella [Failover del percorso NAS.](https://docs.netapp.com/it-it/ontap/concepts/nas-path-failover-concept.html)

#### **IPspaces**

È possibile utilizzare un *IPSpace* per creare uno spazio di indirizzi IP distinto per ciascun server di dati virtuale

in un cluster. In questo modo, i client in domini di rete separati a livello amministrativo possono accedere ai dati del cluster utilizzando indirizzi IP sovrapposti dallo stesso intervallo di subnet di indirizzi IP.

Un provider di servizi, ad esempio, potrebbe configurare diversi spazi IP per i tenant utilizzando gli stessi indirizzi IP per accedere a un cluster.

#### **Bilanciamento del carico DNS**

È possibile utilizzare *bilanciamento del carico DNS* per distribuire il traffico di rete degli utenti tra le porte disponibili. Un server DNS seleziona dinamicamente un'interfaccia di rete per il traffico in base al numero di client montati sull'interfaccia.

#### **Trap SNMP**

È possibile utilizzare *trap SNMP* per controllare periodicamente la presenza di soglie operative o errori. I trap SNMP catturano le informazioni di monitoraggio del sistema inviate in modo asincrono da un agente SNMP a un gestore SNMP.

#### **Conformità FIPS**

ONTAP è conforme agli standard federali sull'elaborazione delle informazioni (FIPS) 140-2 per tutte le connessioni SSL. È possibile attivare e disattivare la modalità SSL FIPS, impostare i protocolli SSL a livello globale e disattivare le crittografie deboli come RC4.

## <span id="page-4-0"></span>**Panoramica di RDMA**

Le offerte Remote Direct Memory Access (RDMA) di ONTAP supportano carichi di lavoro sensibili alla latenza e a elevata larghezza di banda. RDMA consente di copiare i dati direttamente tra la memoria del sistema di storage e la memoria del sistema host, eludendo le interruzioni della CPU e l'overhead.

#### **NFS su RDMA**

A partire da ONTAP 9.10.1, è possibile eseguire la configurazione ["NFS su RDMA"](https://docs.netapp.com/it-it/ontap/nfs-rdma/index.html) Per consentire l'utilizzo dello storage NVIDIA GPUDirect per carichi di lavoro con accelerazione GPU su host con GPU NVIDIA supportate.

#### **Interconnessione del cluster RDMA**

L'interconnessione del cluster RDMA riduce la latenza, riduce i tempi di failover e accelera la comunicazione tra i nodi di un cluster.

A partire da ONTAP 9.10.1, cluster Interconnect RDMA è supportato per determinati sistemi hardware, se utilizzato con le schede di rete del cluster X1151A. A partire da ONTAP 9.13.1, le schede di rete X91153A supportano anche la interconnessione in cluster RDMA. Consultare la tabella per sapere quali sistemi sono supportati nelle diverse versioni di ONTAP.

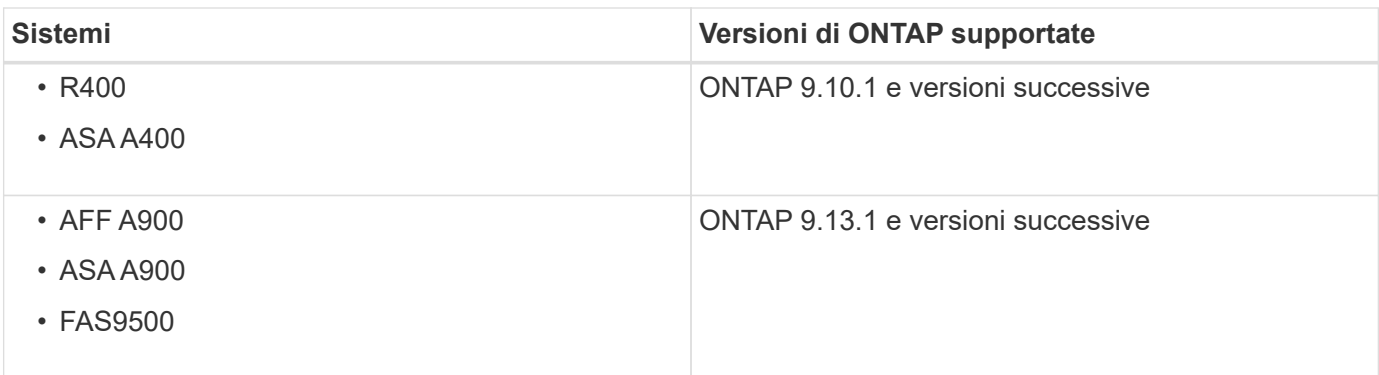

Data l'impostazione appropriata del sistema di storage, non è necessaria alcuna configurazione aggiuntiva per utilizzare l'interconnessione RDMA.

#### **Informazioni sul copyright**

Copyright © 2024 NetApp, Inc. Tutti i diritti riservati. Stampato negli Stati Uniti d'America. Nessuna porzione di questo documento soggetta a copyright può essere riprodotta in qualsiasi formato o mezzo (grafico, elettronico o meccanico, inclusi fotocopie, registrazione, nastri o storage in un sistema elettronico) senza previo consenso scritto da parte del detentore del copyright.

Il software derivato dal materiale sottoposto a copyright di NetApp è soggetto alla seguente licenza e dichiarazione di non responsabilità:

IL PRESENTE SOFTWARE VIENE FORNITO DA NETAPP "COSÌ COM'È" E SENZA QUALSIVOGLIA TIPO DI GARANZIA IMPLICITA O ESPRESSA FRA CUI, A TITOLO ESEMPLIFICATIVO E NON ESAUSTIVO, GARANZIE IMPLICITE DI COMMERCIABILITÀ E IDONEITÀ PER UNO SCOPO SPECIFICO, CHE VENGONO DECLINATE DAL PRESENTE DOCUMENTO. NETAPP NON VERRÀ CONSIDERATA RESPONSABILE IN ALCUN CASO PER QUALSIVOGLIA DANNO DIRETTO, INDIRETTO, ACCIDENTALE, SPECIALE, ESEMPLARE E CONSEQUENZIALE (COMPRESI, A TITOLO ESEMPLIFICATIVO E NON ESAUSTIVO, PROCUREMENT O SOSTITUZIONE DI MERCI O SERVIZI, IMPOSSIBILITÀ DI UTILIZZO O PERDITA DI DATI O PROFITTI OPPURE INTERRUZIONE DELL'ATTIVITÀ AZIENDALE) CAUSATO IN QUALSIVOGLIA MODO O IN RELAZIONE A QUALUNQUE TEORIA DI RESPONSABILITÀ, SIA ESSA CONTRATTUALE, RIGOROSA O DOVUTA A INSOLVENZA (COMPRESA LA NEGLIGENZA O ALTRO) INSORTA IN QUALSIASI MODO ATTRAVERSO L'UTILIZZO DEL PRESENTE SOFTWARE ANCHE IN PRESENZA DI UN PREAVVISO CIRCA L'EVENTUALITÀ DI QUESTO TIPO DI DANNI.

NetApp si riserva il diritto di modificare in qualsiasi momento qualunque prodotto descritto nel presente documento senza fornire alcun preavviso. NetApp non si assume alcuna responsabilità circa l'utilizzo dei prodotti o materiali descritti nel presente documento, con l'eccezione di quanto concordato espressamente e per iscritto da NetApp. L'utilizzo o l'acquisto del presente prodotto non comporta il rilascio di una licenza nell'ambito di un qualche diritto di brevetto, marchio commerciale o altro diritto di proprietà intellettuale di NetApp.

Il prodotto descritto in questa guida può essere protetto da uno o più brevetti degli Stati Uniti, esteri o in attesa di approvazione.

LEGENDA PER I DIRITTI SOTTOPOSTI A LIMITAZIONE: l'utilizzo, la duplicazione o la divulgazione da parte degli enti governativi sono soggetti alle limitazioni indicate nel sottoparagrafo (b)(3) della clausola Rights in Technical Data and Computer Software del DFARS 252.227-7013 (FEB 2014) e FAR 52.227-19 (DIC 2007).

I dati contenuti nel presente documento riguardano un articolo commerciale (secondo la definizione data in FAR 2.101) e sono di proprietà di NetApp, Inc. Tutti i dati tecnici e il software NetApp forniti secondo i termini del presente Contratto sono articoli aventi natura commerciale, sviluppati con finanziamenti esclusivamente privati. Il governo statunitense ha una licenza irrevocabile limitata, non esclusiva, non trasferibile, non cedibile, mondiale, per l'utilizzo dei Dati esclusivamente in connessione con e a supporto di un contratto governativo statunitense in base al quale i Dati sono distribuiti. Con la sola esclusione di quanto indicato nel presente documento, i Dati non possono essere utilizzati, divulgati, riprodotti, modificati, visualizzati o mostrati senza la previa approvazione scritta di NetApp, Inc. I diritti di licenza del governo degli Stati Uniti per il Dipartimento della Difesa sono limitati ai diritti identificati nella clausola DFARS 252.227-7015(b) (FEB 2014).

#### **Informazioni sul marchio commerciale**

NETAPP, il logo NETAPP e i marchi elencati alla pagina<http://www.netapp.com/TM> sono marchi di NetApp, Inc. Gli altri nomi di aziende e prodotti potrebbero essere marchi dei rispettivi proprietari.